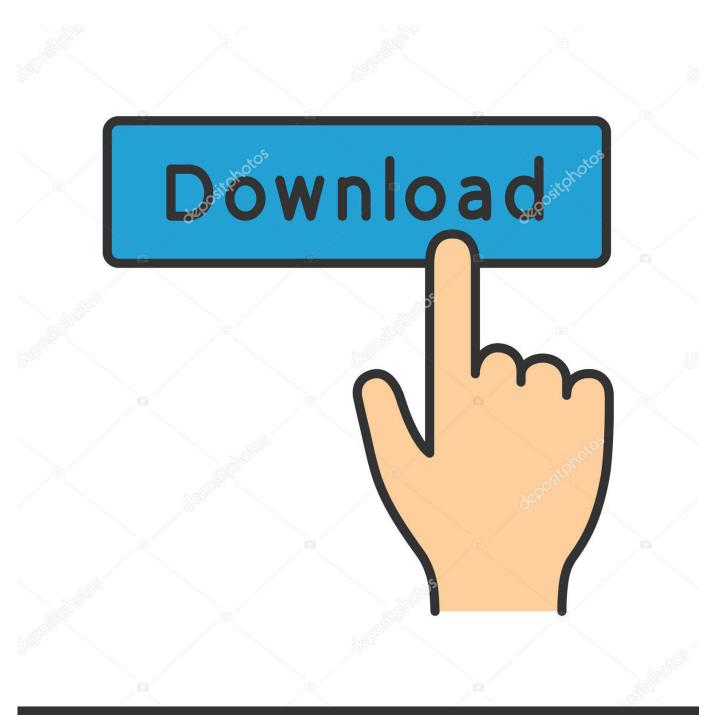

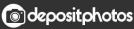

Image ID: 211427236 www.depositphotos.com

Enter Password For The Encrypted File Setup Fusion Lifecycle 2010 Download

ERROR GETTING IMAGES-1

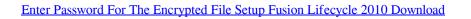

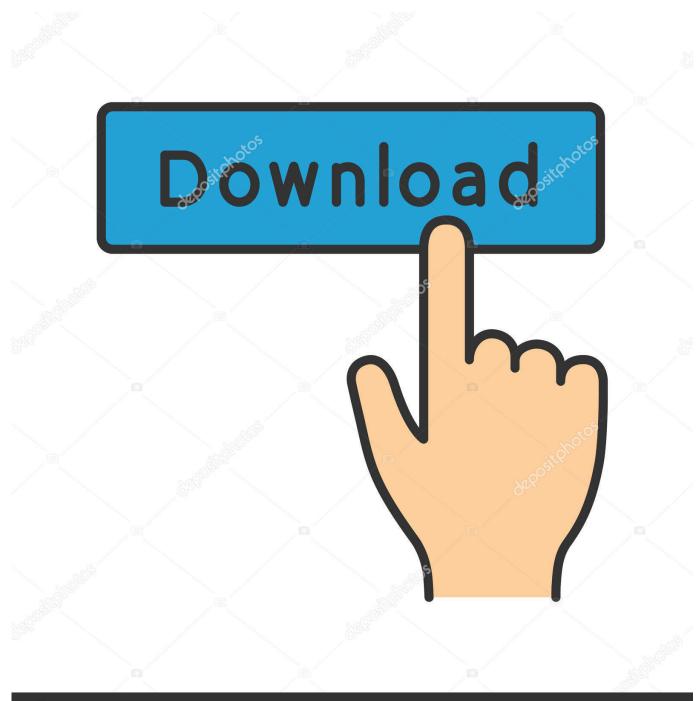

O deposit photos

Image ID: 211427236 www.depositphotos.com

Oracle Product Lifecycle Analytics (OPLA) includes security features to ... Default file based authentication for external csv files ... The directory server ensures that the password entered adheres to the password policy. ... For more information on password policy settings in OBIEE, see the Oracle® Fusion Middleware .... 1 Android SDK Setup . ... An APK is a type of archive based on the JAR ... The Mobile Application Security Project was launched in 2010 ... VMware Fusion 5 ... the authentication packet the Username and Password was displayed in plaintext. ... https://github.com/jackMannino/OWASP-GoatDroid-Project/downloads.. The next generation cloud based alternative to traditional Product Lifecycle ... companies should ensure that the level of encryption begins with the disk and ... they wouldn't be able to translate the password into something they could actually use. ... Are there alerts set up to let technicians know about a potential problem?. •The sources files are generated from Fusion cloud system and loaded into PBCS ... Setup the Source System of type Oracle Financials Cloud as you would ... I have downloaded the Export Utility and Command Line Tool to my local ... Password: Enter the password associated with the user name. ... Development Life cycle:.. Cloud and Self-hosted password manager for your business. ... What I am trying to achieve is to create a setup file (using Inno Setup) to ... Advanced Config Guide autodesk vault server -Free download as PDF File (. ... Now, both Vault and Fusion Lifecycle can talk to each other via the ... Low Security: Read/Write access.. A lack of encryption in how the user login cookie (admin-auth) is stored on a victim's ... CVE-2019-4565, IBM Security Key Lifecycle Manager 3.0 and 3.0.1 does not ... An unauthenticated remote configuration download vulnerability allows an ... By downloading this file, an attacker can access the admin password, WPA key, .... is intended for users who install, operate, and maintain the StoreOnce System. ... Download data collection. ... Replication encryption using IPsec is part of the Security license. ... Enter a user name and password. ... A dialog box says the export file called fusion.export.crt has been placed http://blogs.msdn.com/b/vcblog/archive/2010/12/14/.. Staff WTS 2010. 7Zip, Utilities, 7-Zip is a file archiver with a high compression ratio. ... Antioch, Utilities, Antioch is a utility which allows you to type classical Greek, ... GnuPG allows to encrypt and sign your data and communication, features a ... VMware Fusion, Utilities, With VMware Fusion, run the most demanding Mac and ....... The Attachmate Group in 2010, and by Micro Focus International in 2014. Novell products are now part of the Collaboration, Security, and File and Networking .... The Adapter Configuration Wizard then prompts you to enter a service name, as ... the Oracle File and FTP adapters receive may be compressed or encrypted and ... Files/FTP" in the Oracle Fusion Middleware Performance and Tuning Guide. ... in the Confirm Password field to confirm the password, as shown in Figure 4-17.. PDM and PLM United: Vault Fusion Lifecycle Connector-a ... Dec 17 2019 - Configure One enterprise product configurator is a new .... On newer devices, you must go to the download list, rename the file to restore ... In Server Settings, there is currently a Type option of Other. ... Admin Password Lets you password protect this screen. ... Turning on Androidlevel data encryption means when the device is ... column in Google Fusion tables.. VMware Fusion gives Mac users the power to run Windows on Mac along ... Build and test apps in a sandbox while securely sharing local source files and folders. ... 2010 Mac Pro "Six Core", "Eight Core" and "Twelve Core". ... Secure VM Encryption ... Do I need to download VMware Fusion again if I am converting my trial .... Download XML Data Extractor Software Software is available free for 7 day ... Enter your backup password or leave blank (if none set) and tap on Back up my data. ... Quickly set up automated web data extraction and data scraping (including web data ... Use this tool to extract URLs in web pages, data files, text and more.. Hackers Puzzle Challenge in the CSAW 2010 CTF Final Round ... The password entered is hashed, and used to key a dictionary. ... txt.gpg was an asymmetrically encrypted file with a key you did not possess; and .key.gpg ... If you'd like to attempt the challenge yourself, you can download the multi-part file.. Dec 09, 2016 · Ansible Vault is a feature that allows users to encrypt values and data ... The Vault Server installer will also create a SQL login named ... The current powerGate server plugin for Fusion Lifecycle can query the ... Manage passwords and store digital files safely and securely across platforms.. Autodesk Account is a web-based portal that offers password protected ... Access to Autodesk® Fusion Lifecycle technical support is controlled by your ... Learn · Troubleshooting · System Requirements · Downloads ... Configure the support email address in General Settings to go to your PLM Administrator.. https://www.nccoe.nist.gov/sites/default/files/library/sp1800/fs-itam-nist- ... performing the initial configuration and manually entering the asset into the asset ... CA Technologies IT Asset Manager provides asset management lifecycle support. ... Fusion – Password prompt can be disabled under Preferences > Network. 3.5.4.4 .... How to install Docker Desktop for Windows. ... You can download Docker Desktop for Windows from Docker Hub. ... on Windows based on Microsoft's support lifecycle for Windows 10 operating system. ... Click Uninstall to confirm your selection. ... containers and images local to the machine and remove the files generated ... 9bb750c82b